## **plattegrond voor bluebot jonge dieren**

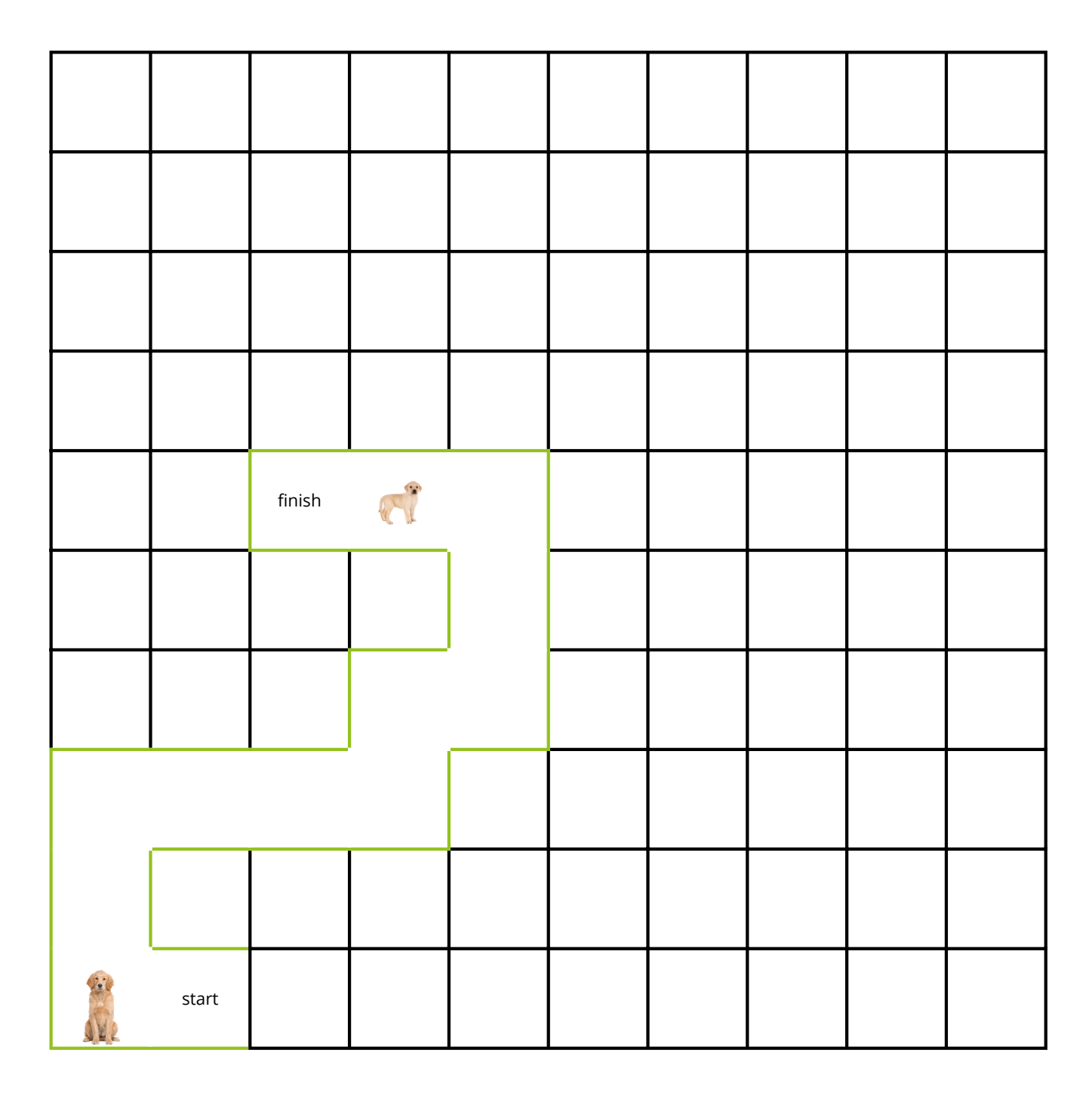

## vul de code hieronder in:

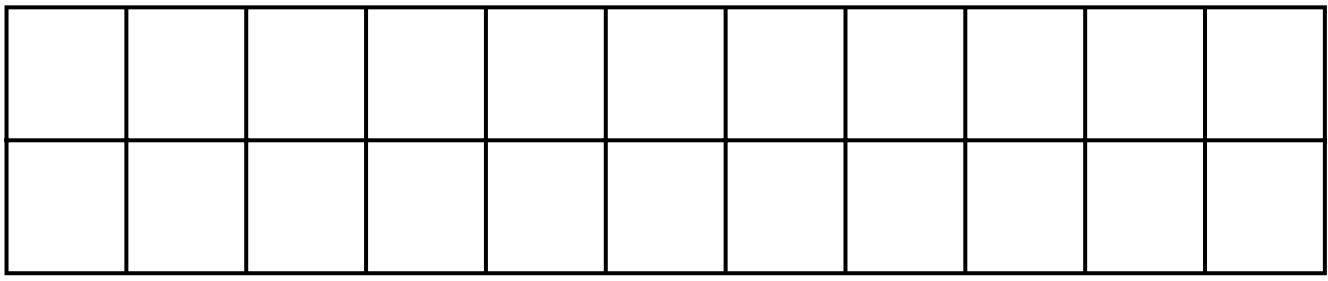